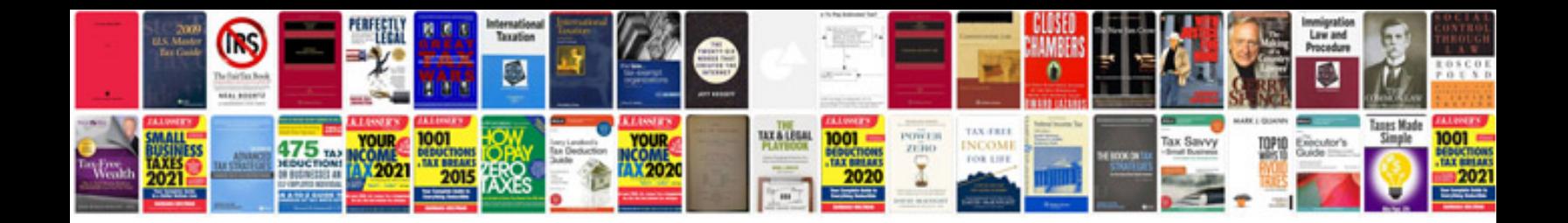

**Excel formula 2007 download**

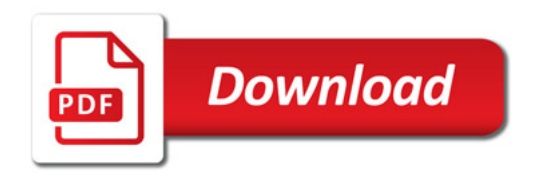

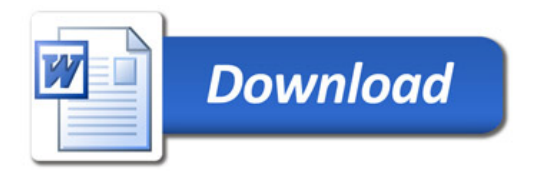